### ИНТЕРАКТИВНАЯ СИСТЕМА CRMSENSOR

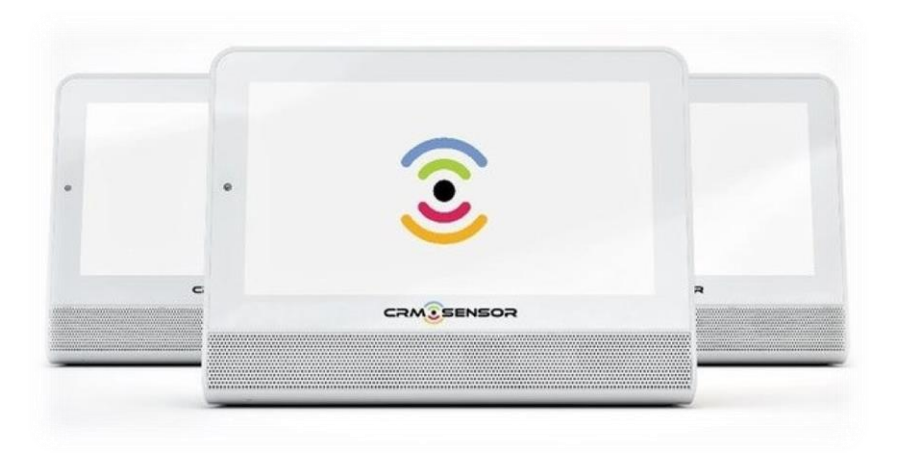

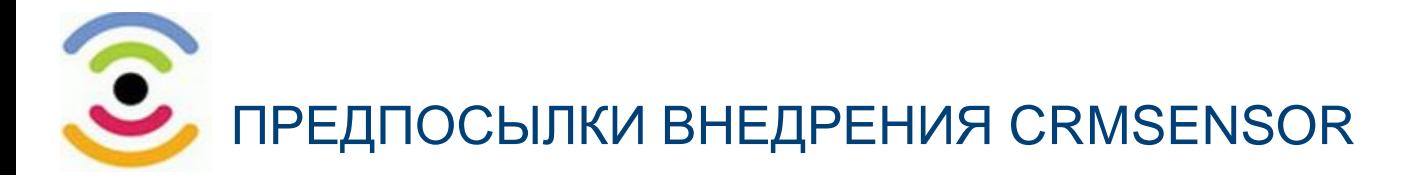

В условиях цифровой трансформации важным условием развития сети АЗС «Газпромнефть» является автоматизация системы управления клиентским опытом.

#### Задачи бизнеса:

- знать как Клиенты оценивают АЗС и удовлетворять их потребности и предпочтения
- понимать как персонал выполняет принятые стандарты обслуживания и влияет на формирование лояльности Клиентов
- иметь удобный аналитический инструмент для оперативного принятия мер по улучшению клиентского сервиса

Принятое к внедрению IT решение:

интерактивная система **CRMsensor** 

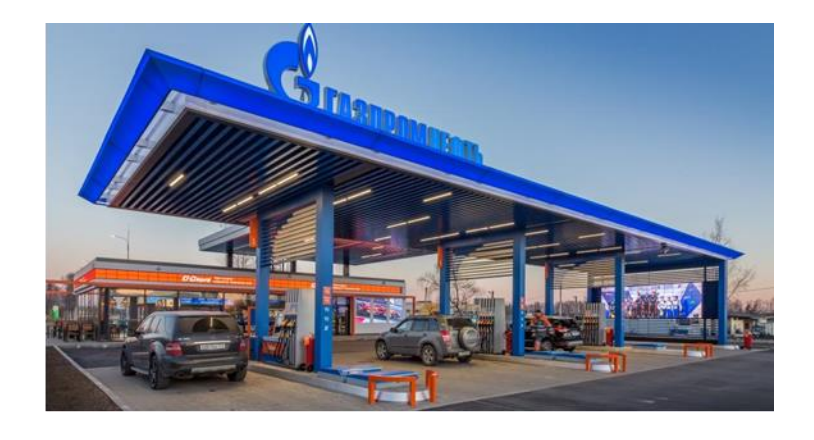

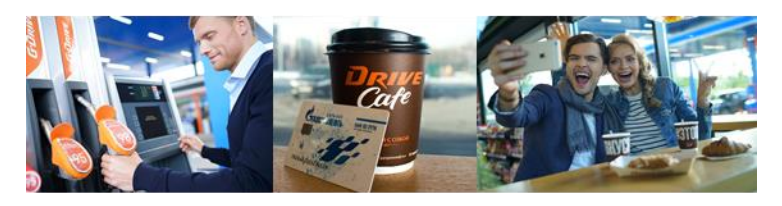

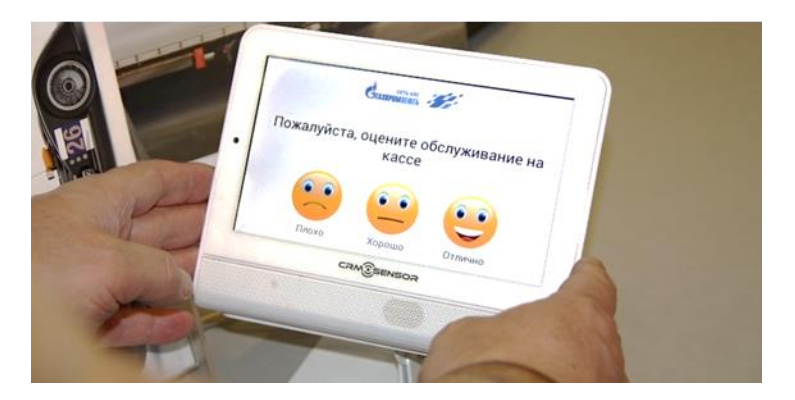

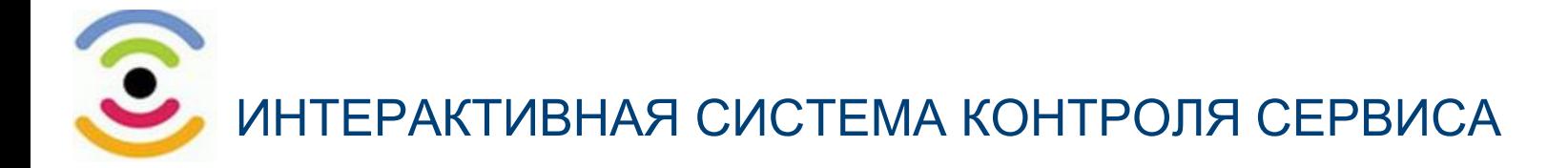

**CRMSensor - автоматизированная система контроля клиентского сервиса, включающая:** эффективные инструменты оценки персонала на основе аудиозаписи и получения оперативной обратной связи от Клиентов.

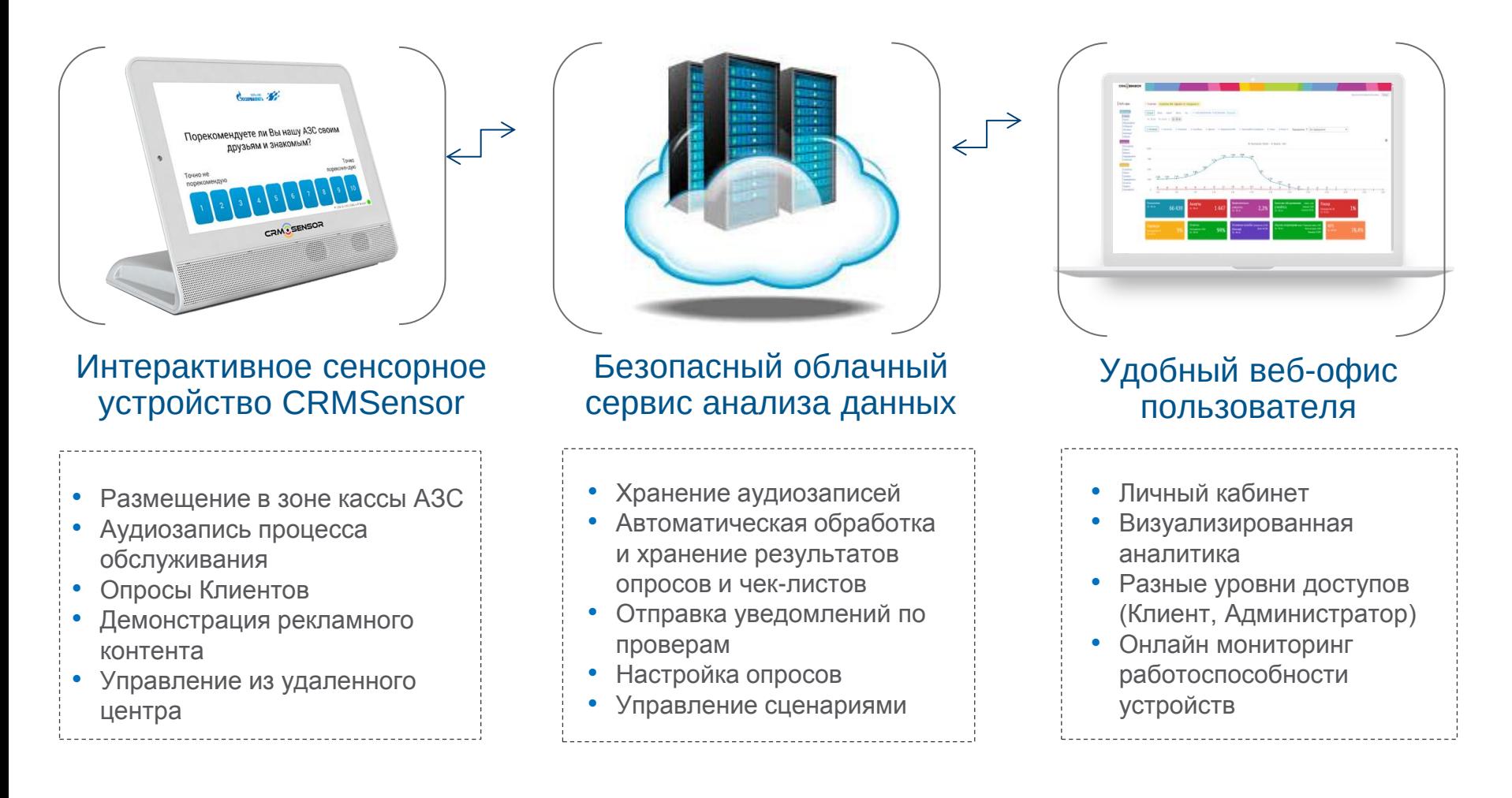

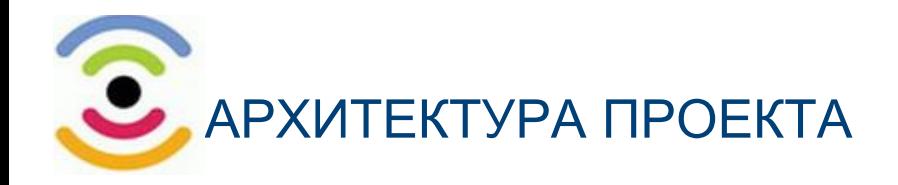

#### Сеть АЗС «Газпромнефть» Серверная зона

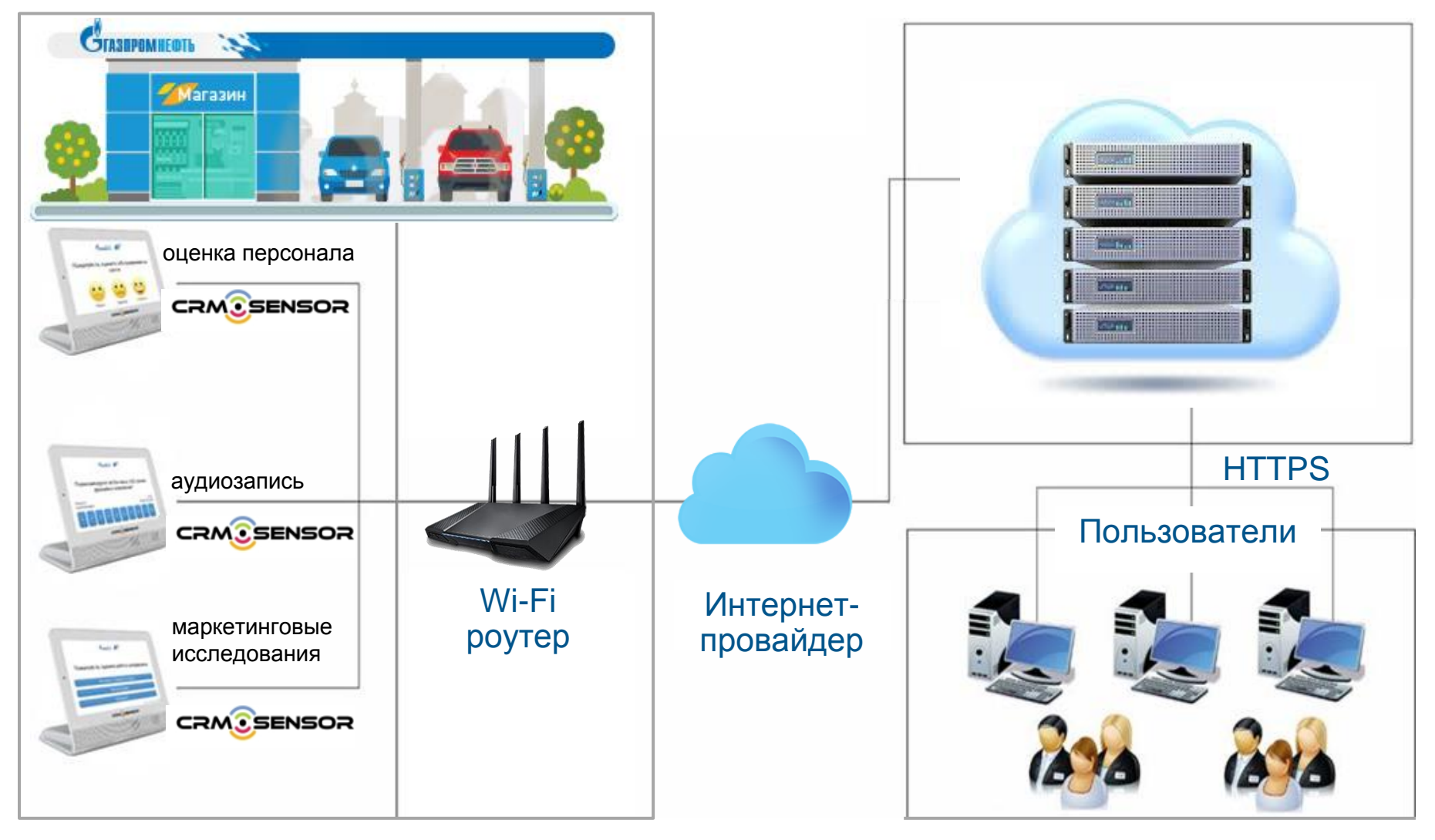

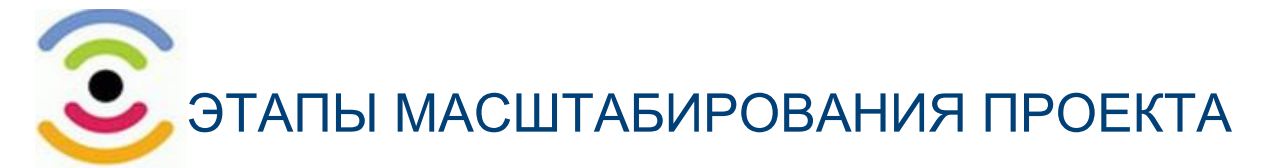

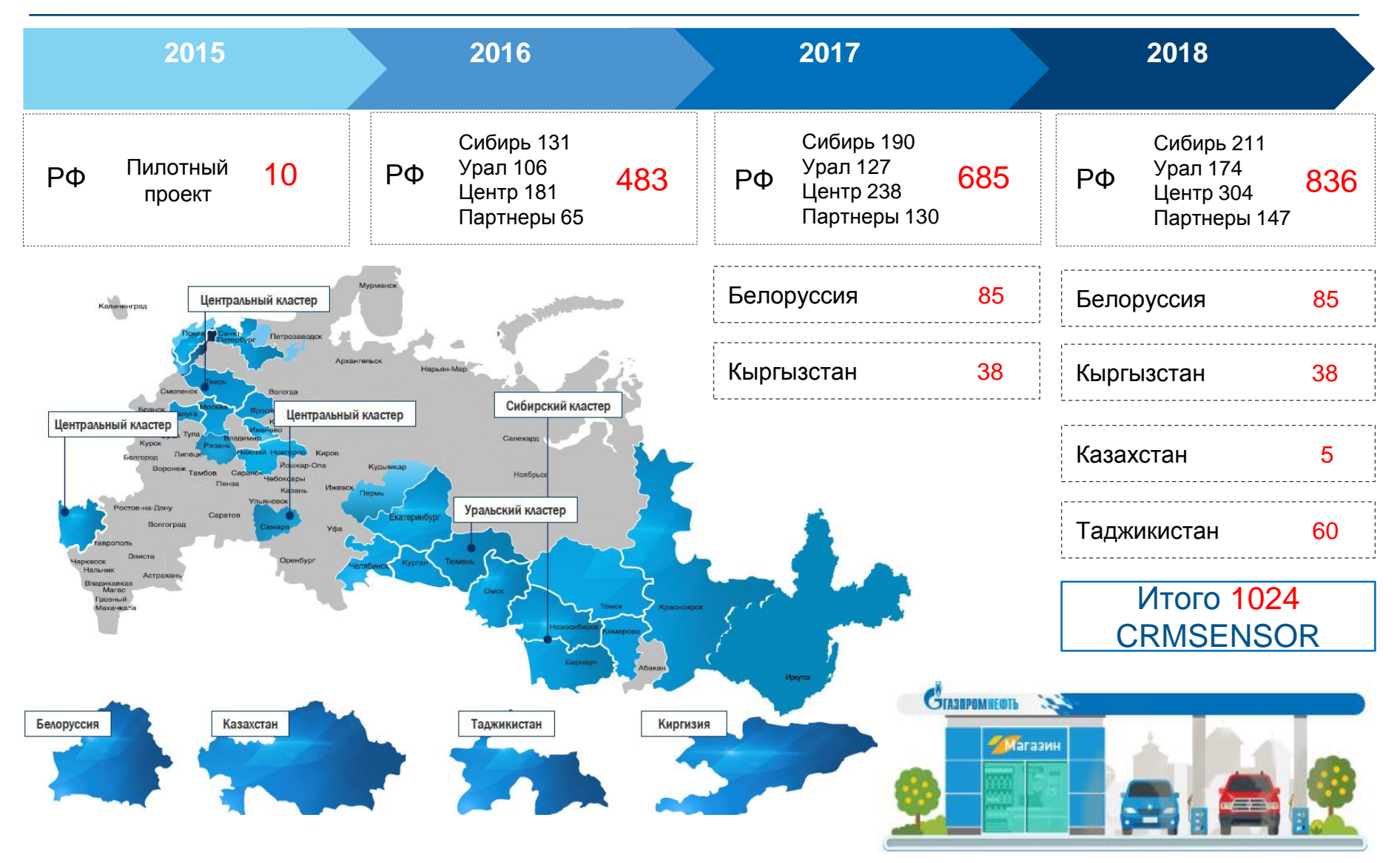

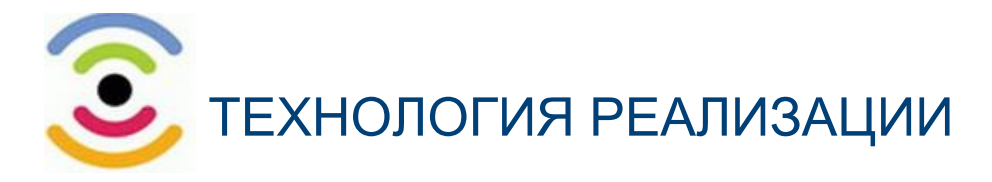

#### Фронтенд системы

- √ Использование устройств CRMsensor на базе ОС **Android**, обусловленное широкой поддержкой со стороны производителей оборудования, а также богатым инструментарием с точки зрения разработки современных пользовательских интерфейсов.
- Кастомизированная версия ОС Android для  $\checkmark$ отключения доступа к системным функциям и обеспечения работы устройства в режиме киоска  $24/7.$
- Собственная реализация системы тиражирования и установки обновлений ПО, обеспечивающая независимость от работы Google Play Store.
- Отсутствие необходимости регистрации персонального аккаунта Google на каждом устройстве.

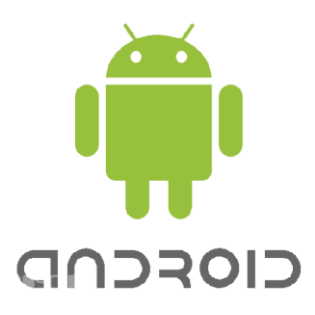

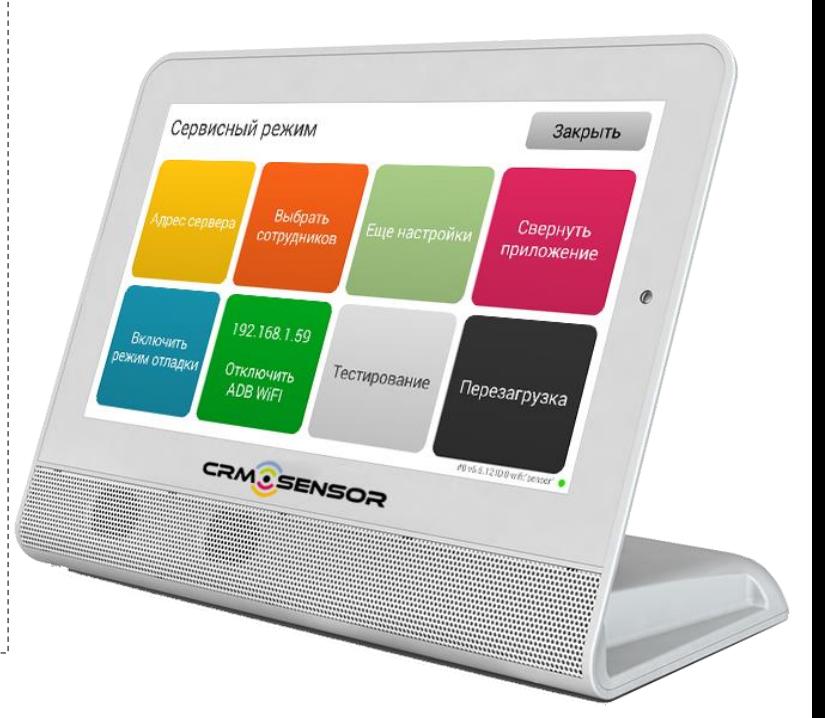

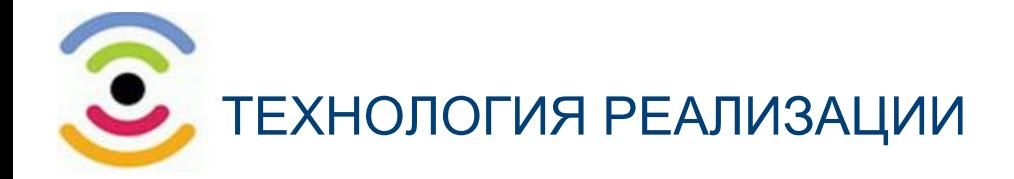

### Бэкенд системы

- Интерфейс для фронтенд-устройств на базе REST API.
- Реализация всей серверной части, включая Личный кабинет, на  $\checkmark$ платформе NET.
- √ Хранение мультимедиа контента в системе OpenStack Object **Storage**, обеспечивающей высокую гибкость с точки зрения настройки сроков хранения и автоматического удаления expiredобъектов.

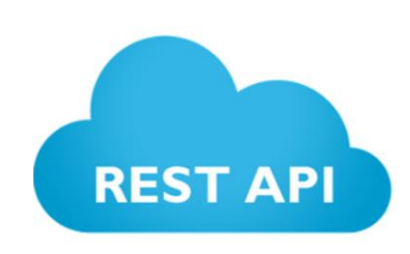

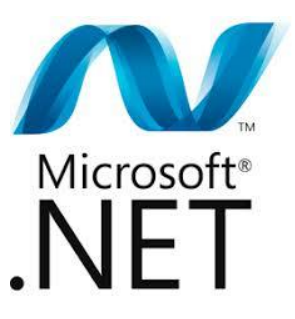

Openstack.

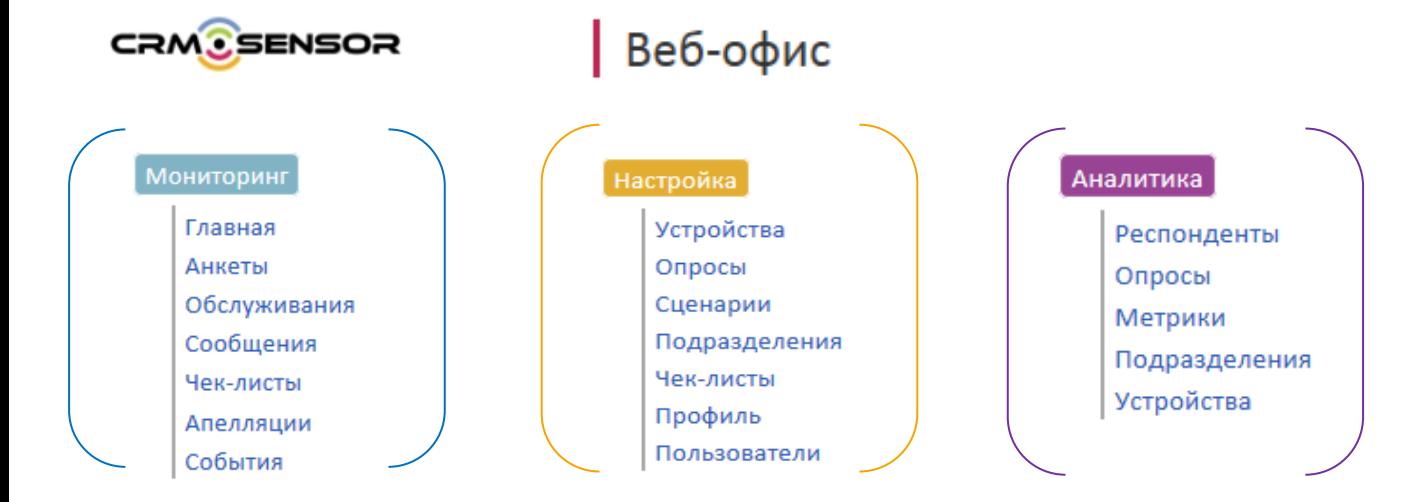

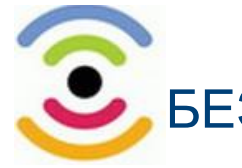

# БЕЗОПАСНОСТЬ ПЕРЕДАЧИ И ХРАНЕНИЯ ДАННЫХ

### Надежный облачный сервис

- Вся передача данных между устройствами и сервером происходит по зашифрованному соединению (TLS) с использованием 128-разрядного шифрования.
- Для аутентификации сообщений используется протокол AES\_128\_CBC с SHA1, для обмена ключами используется RSA (2048 бит).
- Защита данных при работе с веб-мониторингом
- Поддержание возможности использования клиентских сертификатов для аутентификации устройств и пользователей мониторинга.
- Доступ к данным только в согласованных службой безопасности **IP-адресов.**

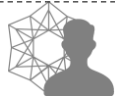

#### Ролевая политика

Для каждого пользователя в системе реализована дискреционная политика безопасности:

- Ограничения по доступам к разделам
- Ограничения по доступам к функциям
- Ограничения по уровню иерархии подразделений

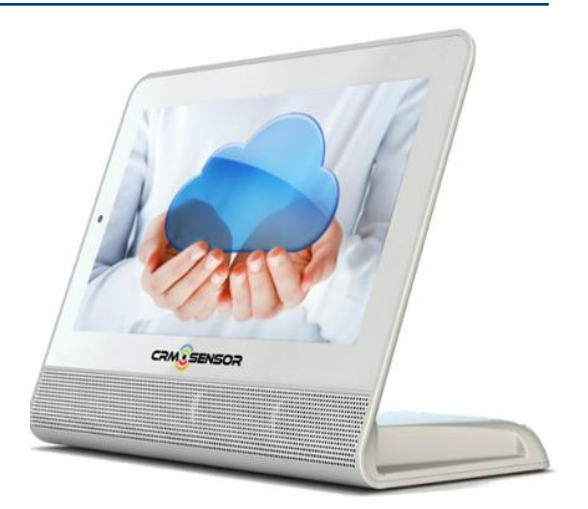

#### Роли > CallCenter >

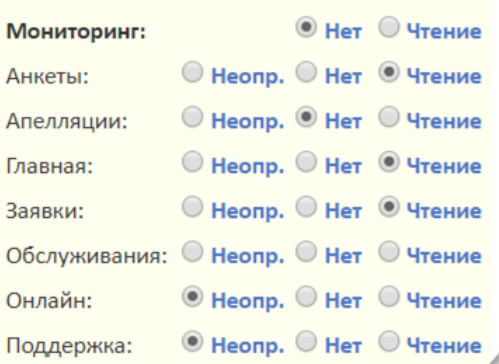

ФУНКЦИОНАЛЬНЫЕ ВОЗМОЖНОСТИ CRM СИСТЕМЫ

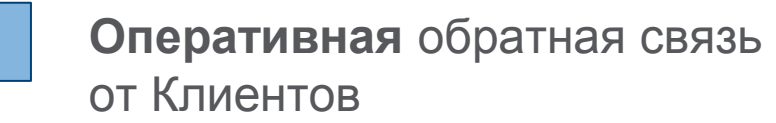

**Объективная** оценка персонала

1

2

4

- **Эффективный** рекламный носитель
- **Удобный** аналитический инструмент

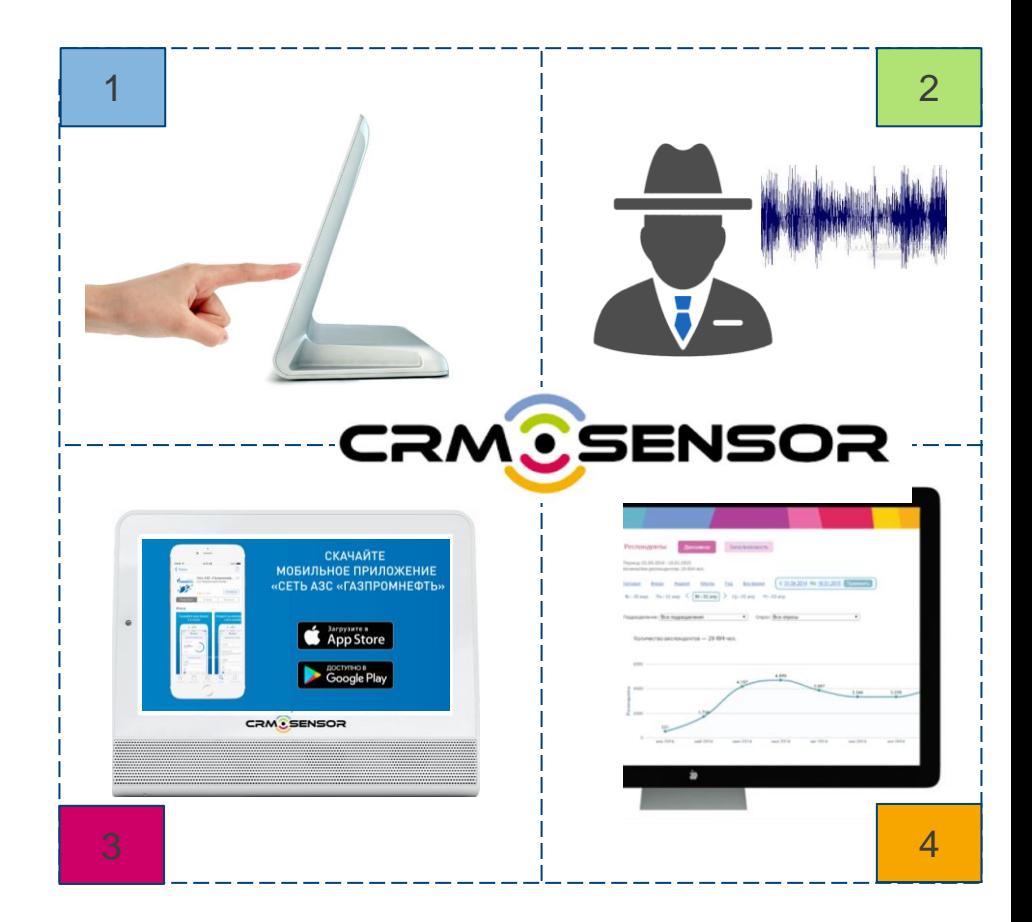

### АВТОМАТИЗИРОВАННЫЕ ОПРОСЫ КЛИЕНТОВ

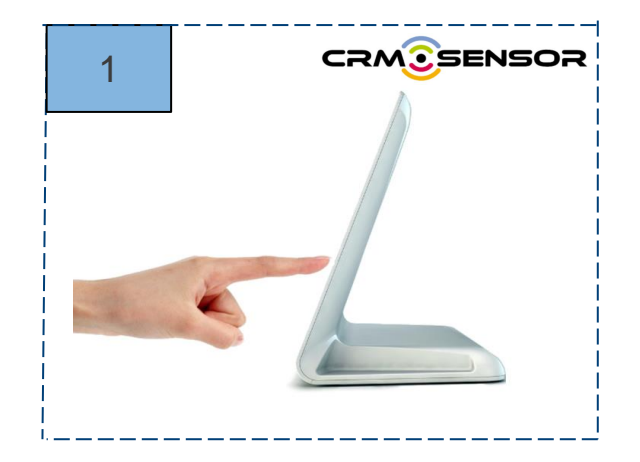

# АВТОМАТИЗИРОВАННЫЕ ОПРОСЫ КЛИЕНТОВ НА **CRMSENSOR**

### Индекс NPS - зеркало потребительской лояльности

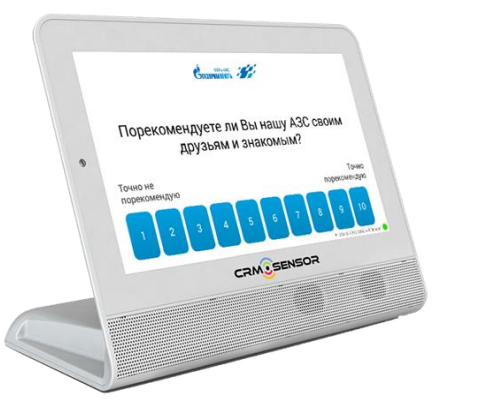

**Автоматизированный расчет индекса NPS:**

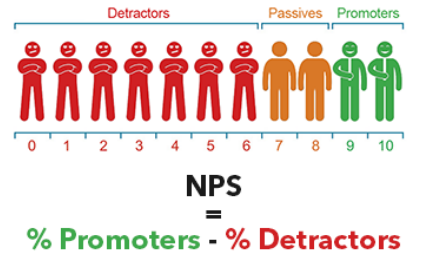

- Объективная статистика важнейшего маркетингового показателя в точке продаж Репрезентативная выборка клиентов благодаря заданному временному сценарию и спонтанности отбора респондентов Автоматизированный механизм расчета
- Визуализированная статистика результатов опроса в личном кабинете

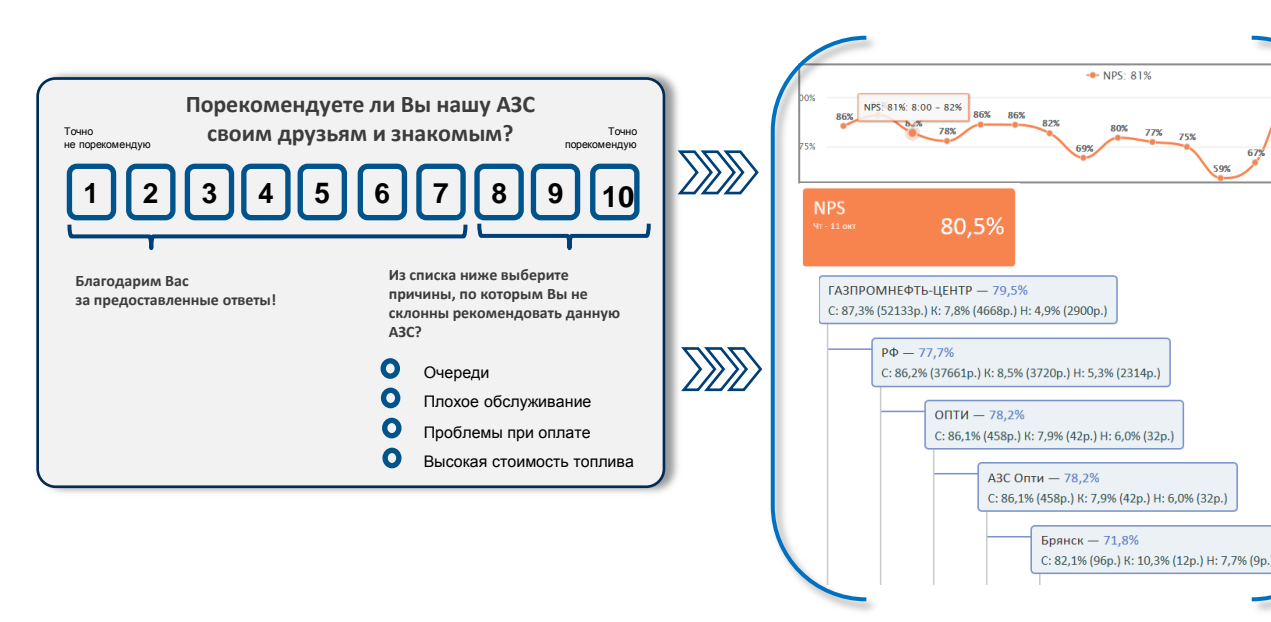

**Более 50 тыс. оценок АЗС в месяц**

**Динамика показателя NPS**

**Рейтинг АЗС, участков, отделений**

**Причины низких результатов**

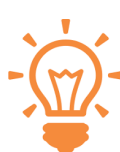

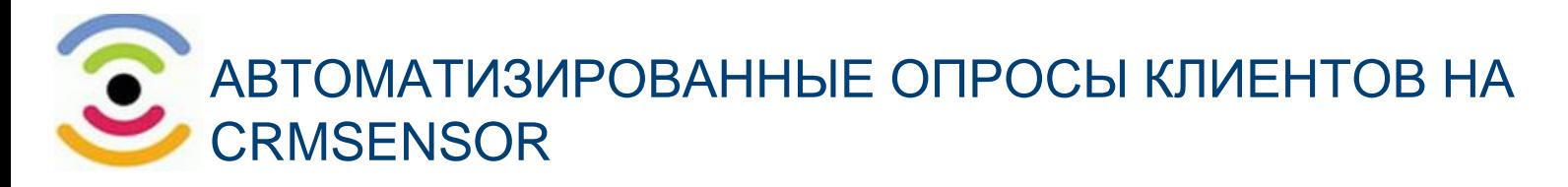

#### Оценка качества обслуживания на АЗС

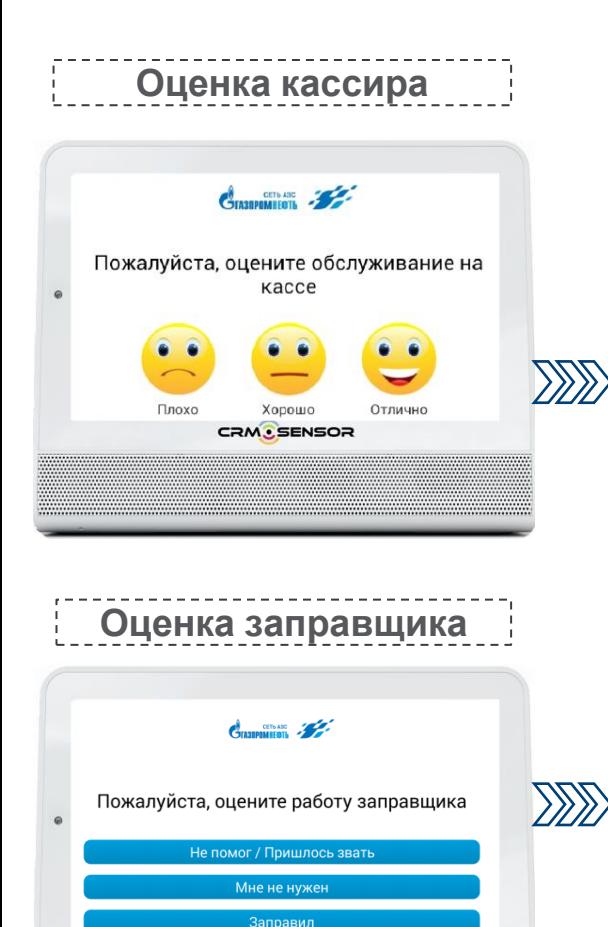

**CRM & SENSOR** 

- **Оценка Клиентом** каждого обслуживания
- **Оперативная аналитика** отдельных зон обслуживания по АЗС, участкам, отделениям (в статике и динамике)
- Нахождение слабых мест в клиентском сервисе
- **Инструмент** для корректирующих мер и управленческих решений

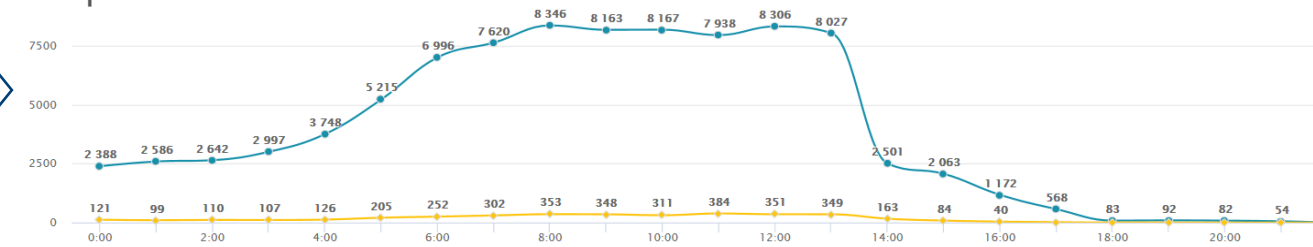

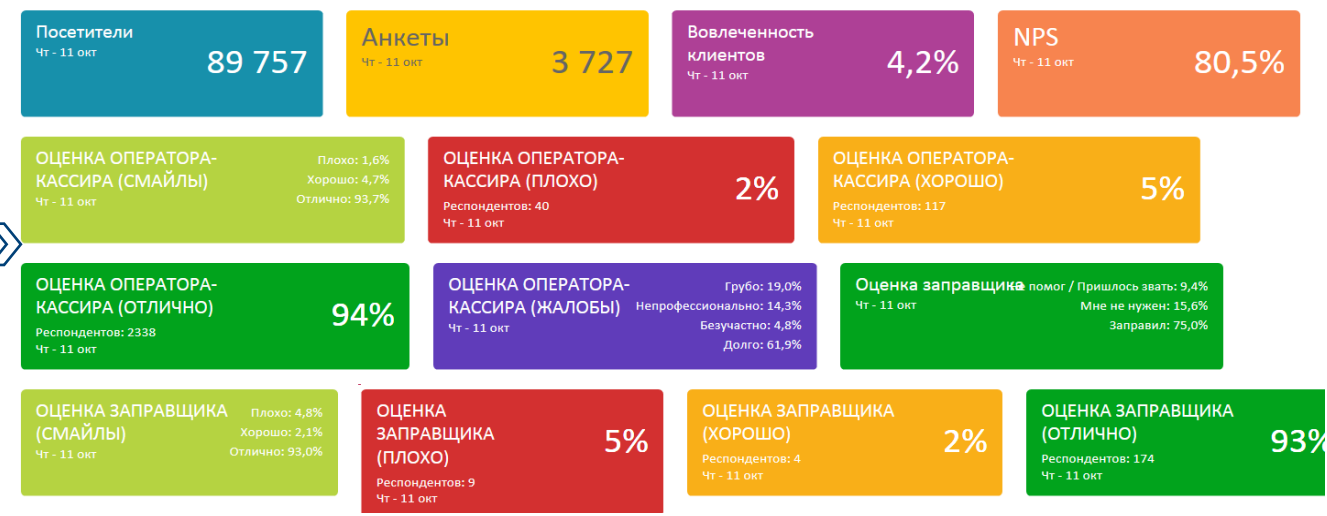

## ОЦЕНКА ВЫПОЛНЕНИЯ СТАНДАРТОВ ОБСЛУЖИВАНИЯ

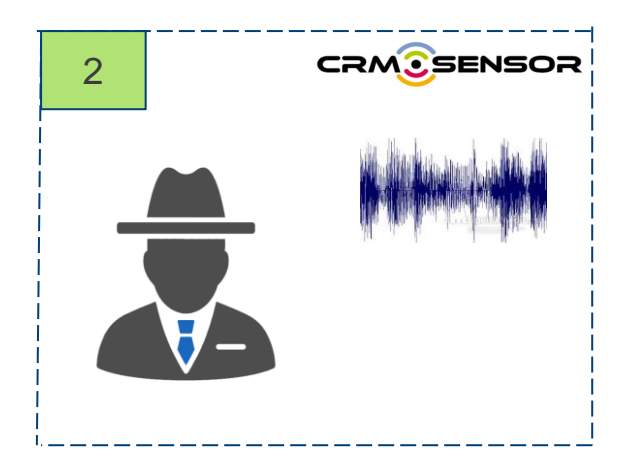

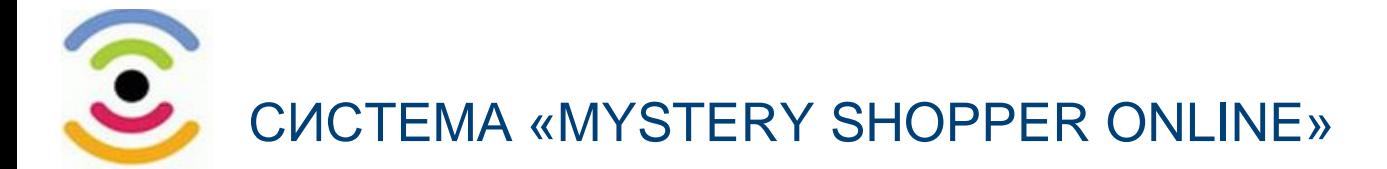

«**Mystery Shopper Online**» - уникальная методика объективной проверки выполнения стандартов обслуживания персоналом на основе **аудиозаписей**

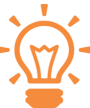

#### Возможности системы:

- **Передача** аудиозаписей обслуживания в Личный кабинет CRMSensor в режиме online
- **Обработка записей** с помощью автоматизированных инструментов
- **Доступ к прослушиванию**, скачиванию записей в Личном кабинете 24/7
- Возможность оценки каждой аудиозаписи и **заполнения чек-листа** внутреннего аудита
- **Автоматический расчет** результатов: индекс MSI, среднее время обслуживания, всех пунктов чек-листа

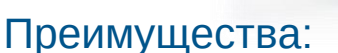

Автоматизация методики «Тайный покупатель

**CRM & SENSOR** 

- Генерация более 50 000 аудиозаписей в месяц
- Неограниченное количество проверок АЗС
- Объективная оценка работы персонала

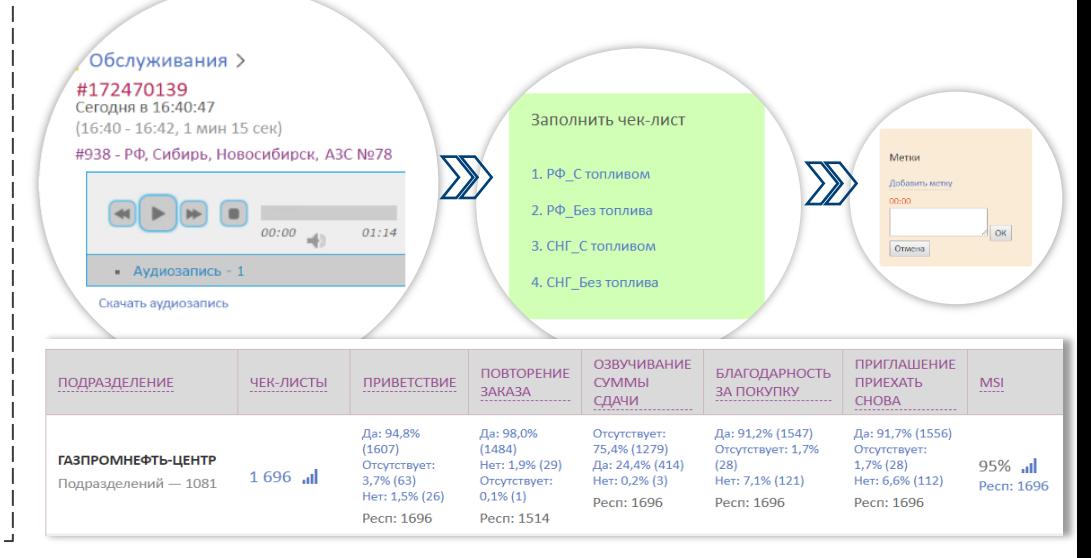

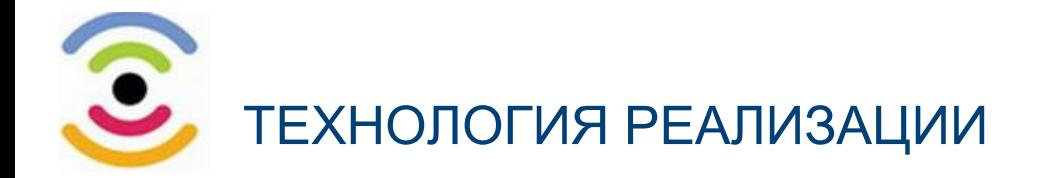

 $\gg \gg$ 

#### CRMSensor: датчик и микрофон

В целях контроля качества обслуживания осуществляется аудиозапись процесса обслуживания.

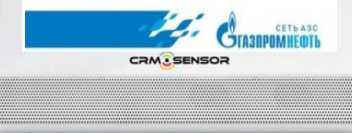

- датчик, строенной в CRMsensor, определяет нового клиента
- дает команду микрофону начать аудиозапись
- определяет конец обслуживания при уходе клиента
- дает команду закончить аудиозапись

#### Использование алгоритма анализа изображений на основе **перцептивных хэшфункций** позволяет с высокой точностью определять начало и конец обслуживания. Полученные на сервере аудио данные пересылаются в облачное хранилище, реализованное на основе

**OpenStack Object Storage**.

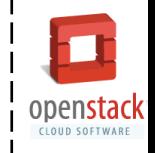

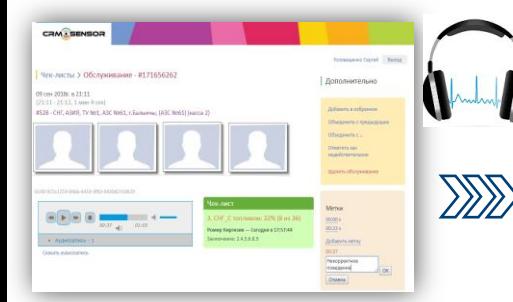

#### Проверяющие

- прослушивают аудиозапись в Личном кабинете
- заполняет встроенный чек-лист аудита
- оставляет комментарии на аудиозаписи
- Для анализа аудиозаписей и расчета KPI, привлечен исследовательский **холдинг Ромир Мониторинг**. Группе аналитиков предоставлен **защищенный доступ к аудиозаписям** и данным для аналитики.

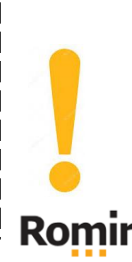

#### **Чек-лист -0-** MSI: 93% юробьева Алена — Сегодня в 15:24:14 б7% (16 из 24) 33% (8 из 24) июн 2018 DDD Заключение: **Дпеллании** #26983 29.08.2018 19:25 - Удовлетворена

#### Дополнительные возможности

- встроенный инструмент подачи апелляций
- автоматический расчет MSI
- настройка и корректировка чек-листа

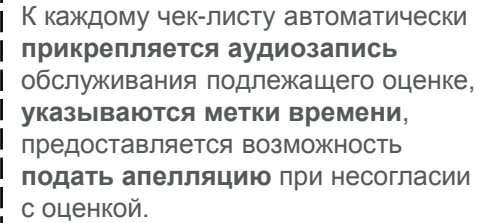

### ЭФФЕКТИВНАЯ РЕКЛАМНАЯ КОММУНИКАЦИЯ

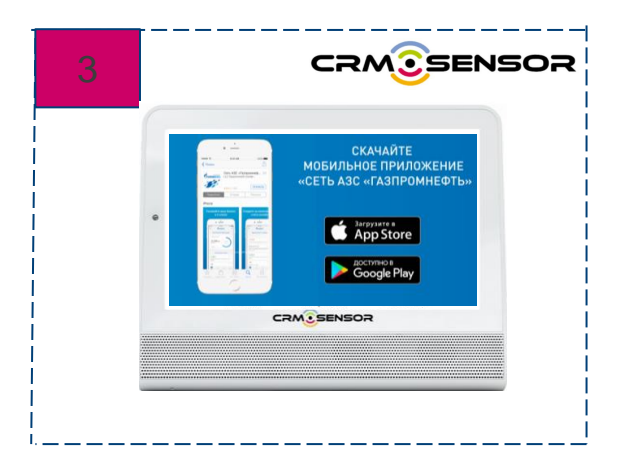

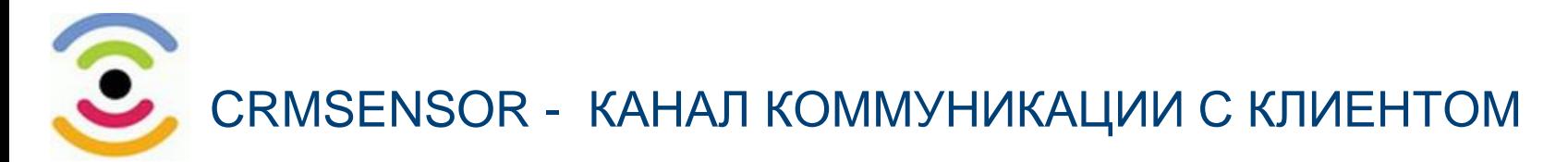

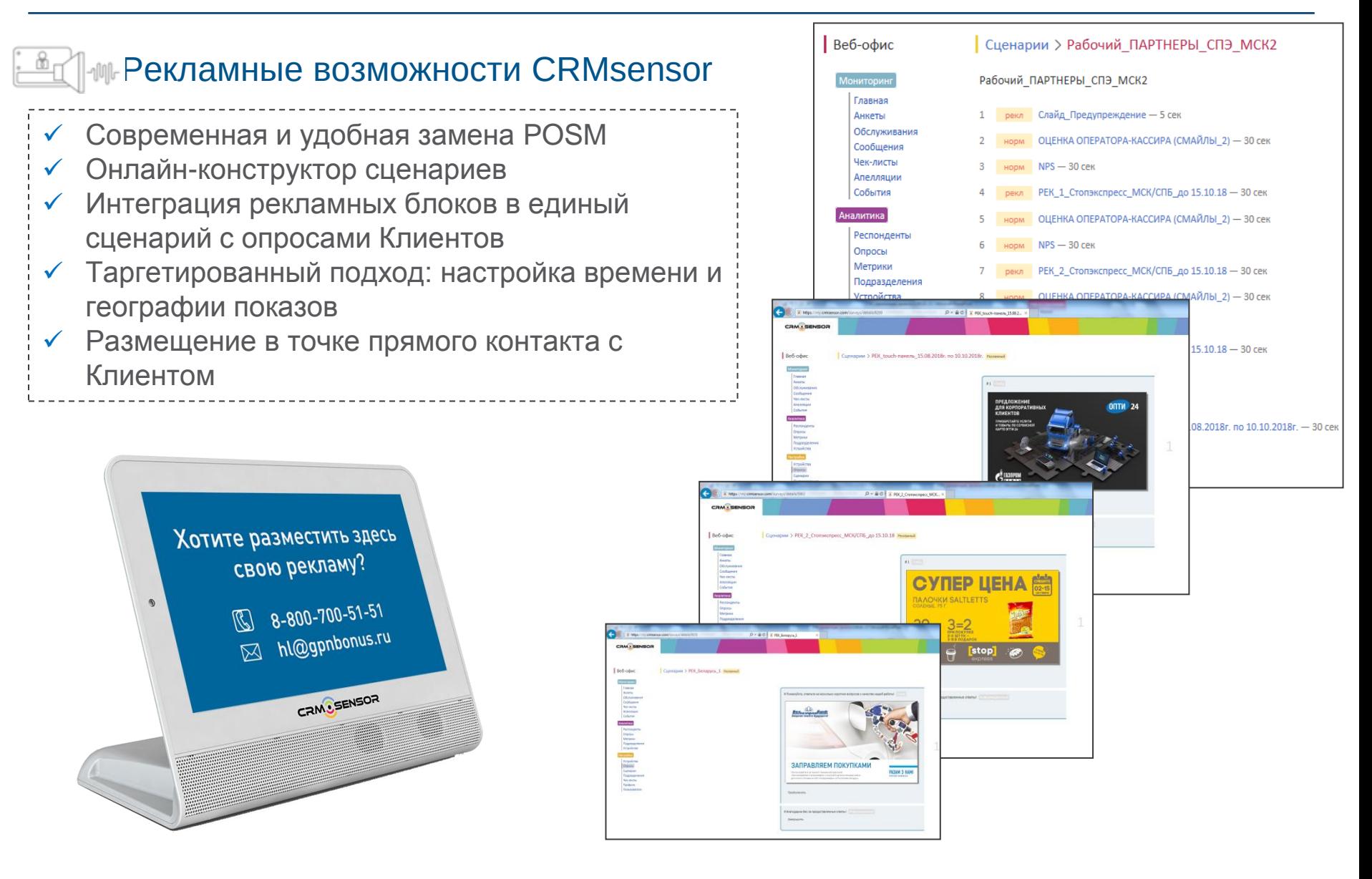

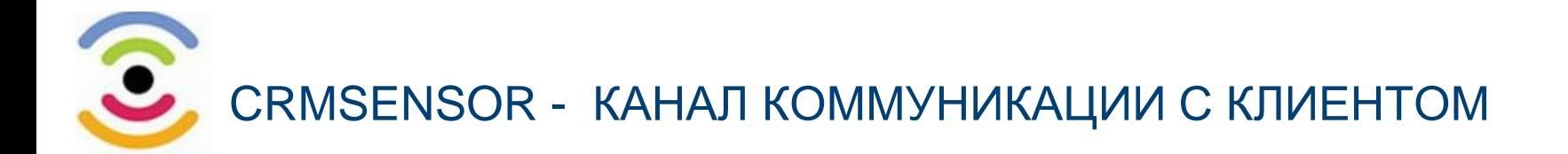

### Преимущества:

- Полностью дистанционное управление и обновление рекламного контента
- Планировщик показа рекламы в соответствии с расписанием акций/кампаний
- Загрузка контента на 1 АЗС или всю сеть одновременно
- Высокий уровень конверсии на рекламный контент
- Фото и видео формат размещения (JPG, IVR, PNG, MP4)

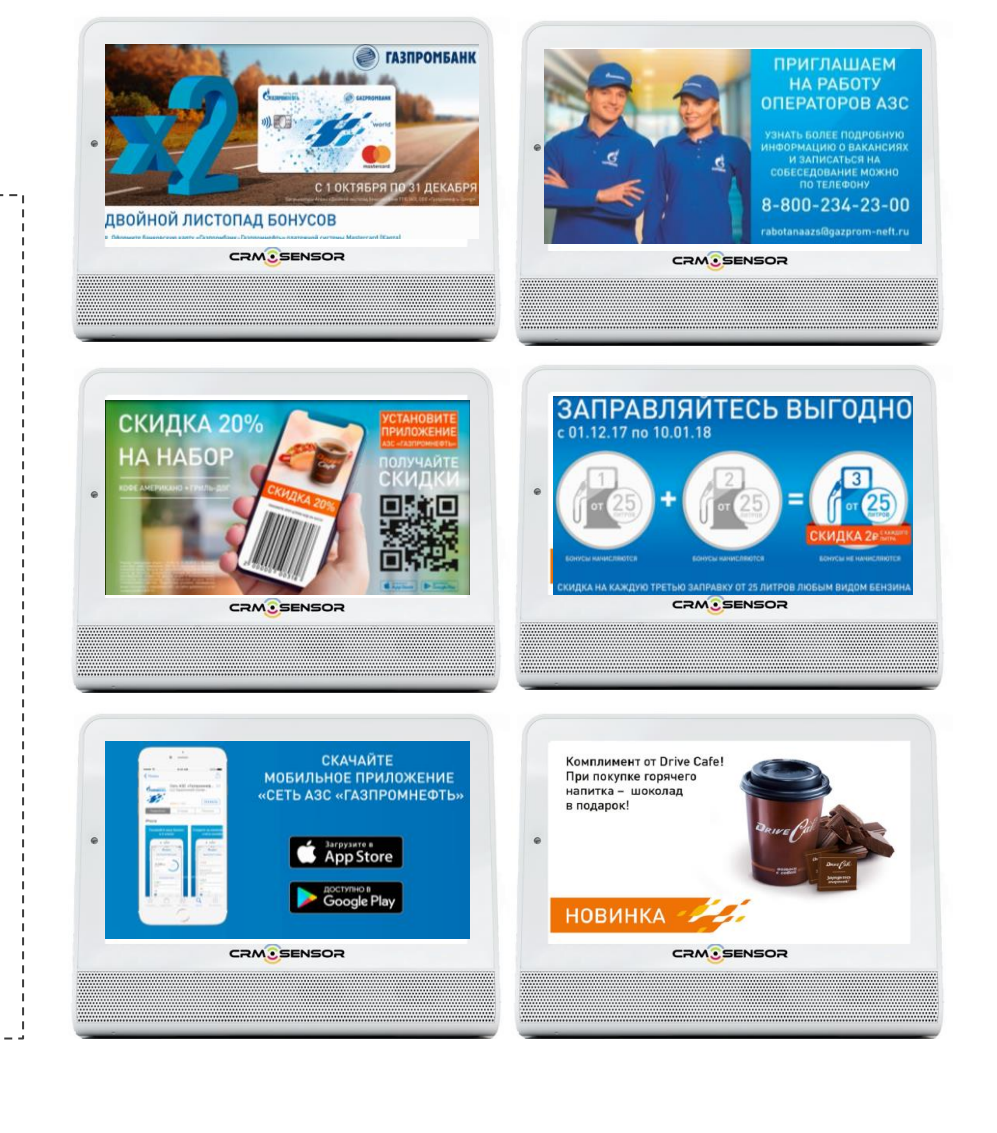

### АВТОМАТИЗИРОВАННАЯ СИСТЕМА ОБРАБОТКИ ДАННЫХ

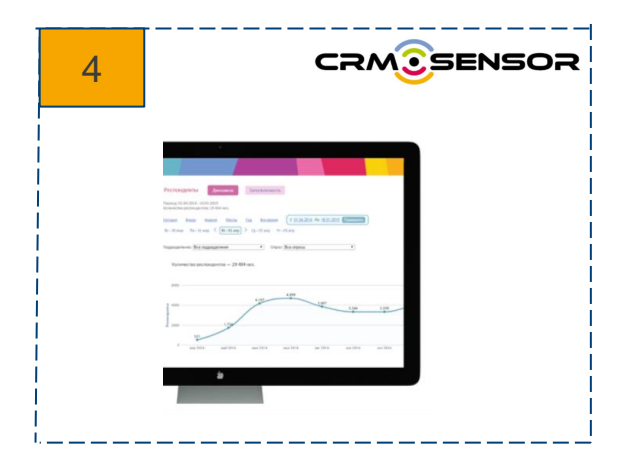

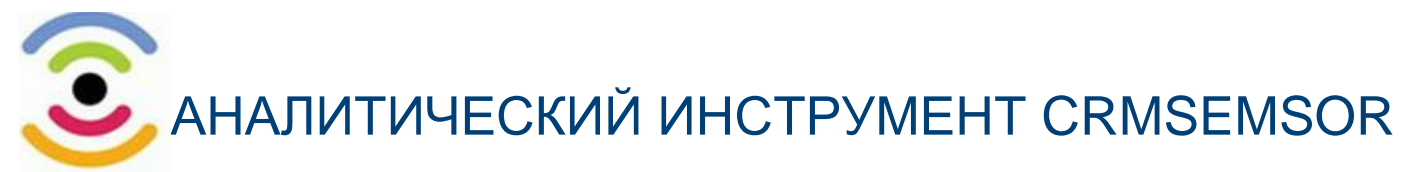

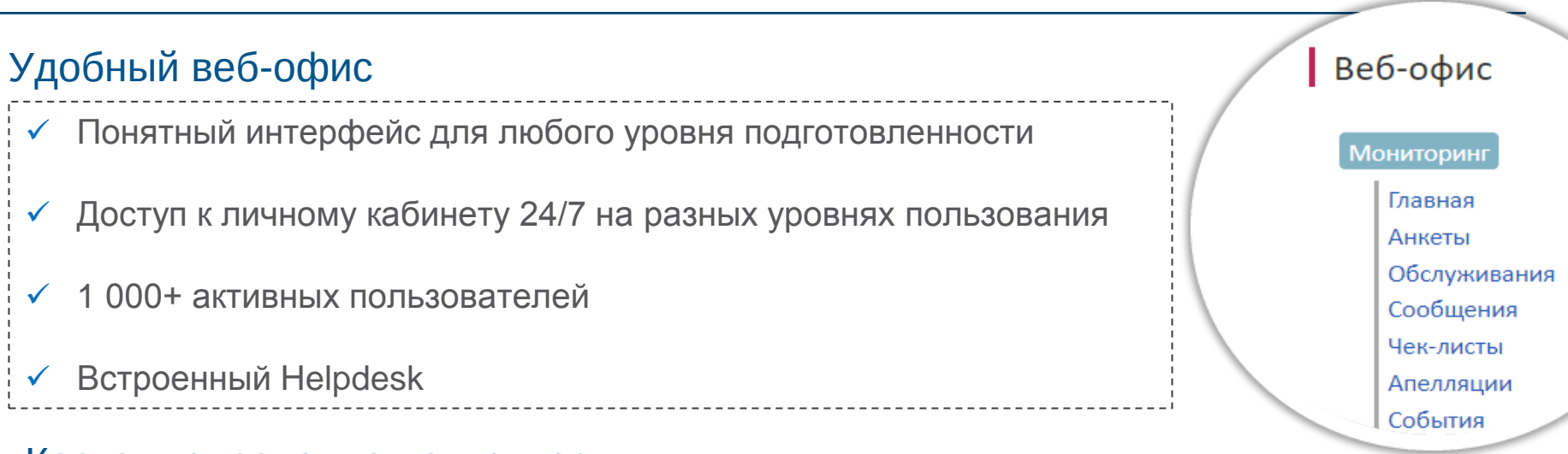

#### Кастомизированная отчетность

- √ Статистика и визуализированная аналитика от глобальных показателей до конкретной метрики сервиса и анкеты клиента
- Выгрузка массивов данных и автоматическая отправка отчетов в заданном формате
- Детальная информация о каждой АЗС по комплексу индексов NPS, MSI, CSI

Более 50 готовых отчетов

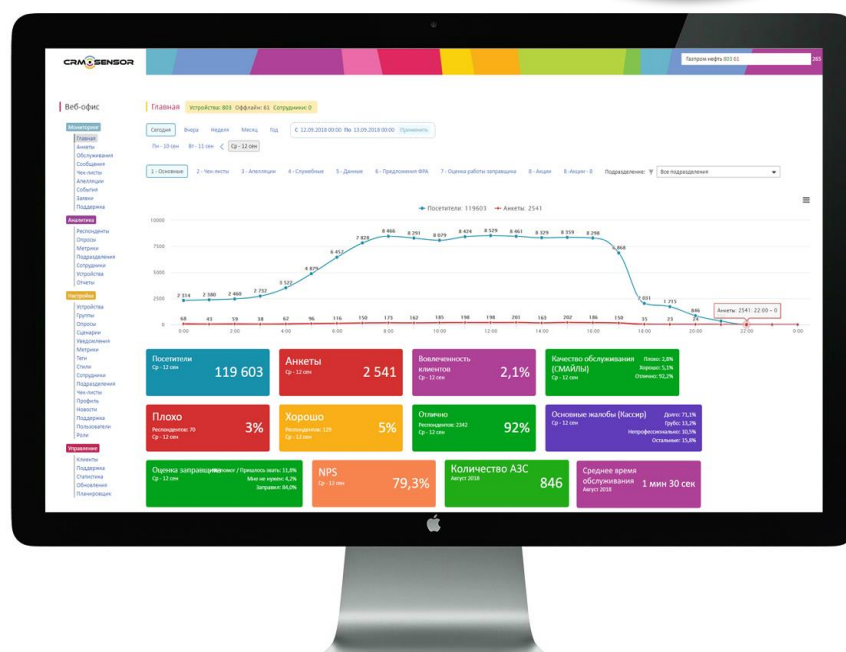

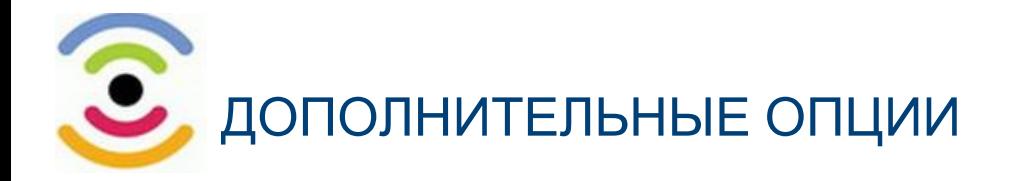

#### Встроенный функционал «счетчик клиентов»

- Реализация в формате автоматической фиксации границ обслуживания клиентов путем регулярного анализа изображений с камеры устройства при помощи перцептивных хэш-алгоритмов
- **Точность порядка 80% без интеграции с кассовым ПО**

#### Автоматическая рассылка отчетов и уведомлений

 SMS-информирование управляющих АЗС о плохих оценках Уведомление участников процесса проверки о ключевых показателях обслуживания клиентов ниже заданной нормы

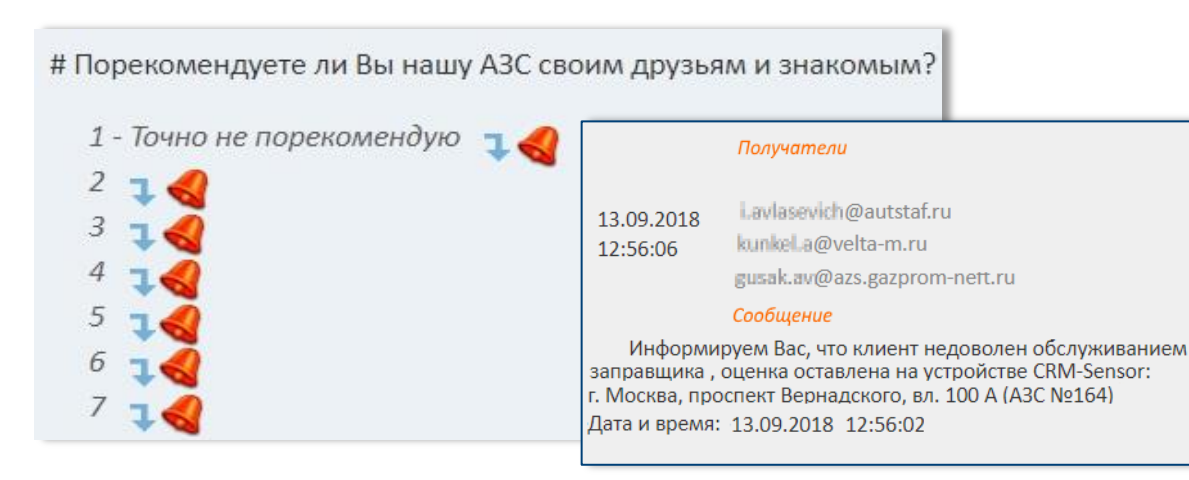

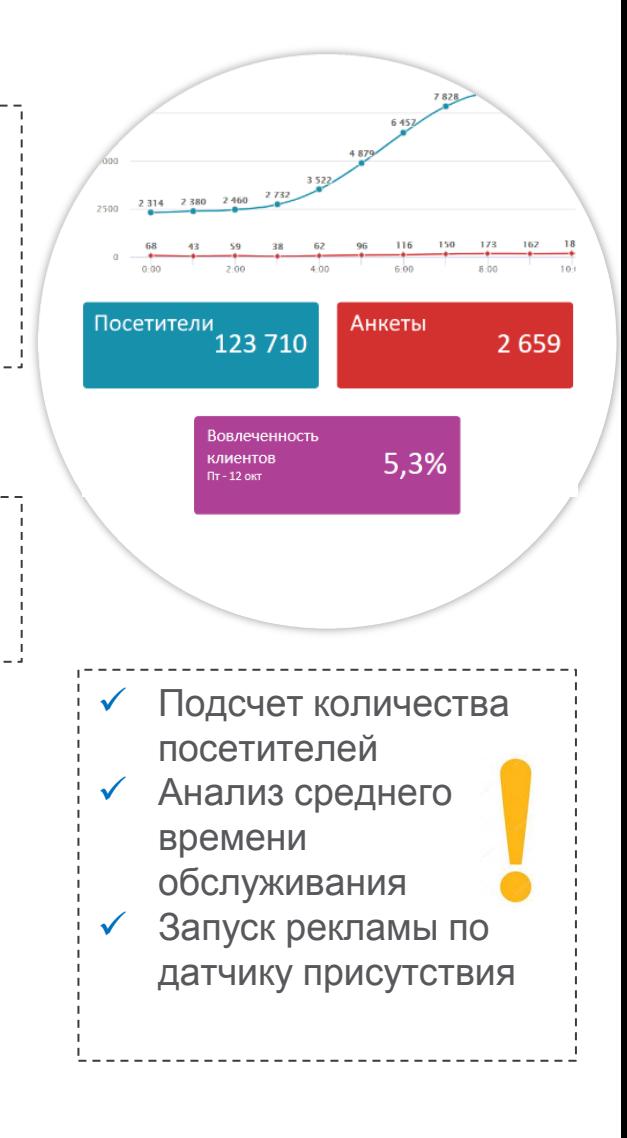

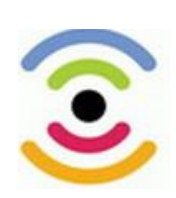

### РЕЗУЛЬТАТЫ ВНЕДРЕНИЯ ПРОЕКТА CRMSENSOR

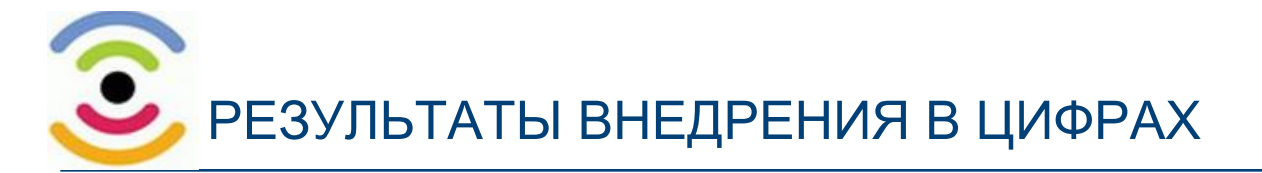

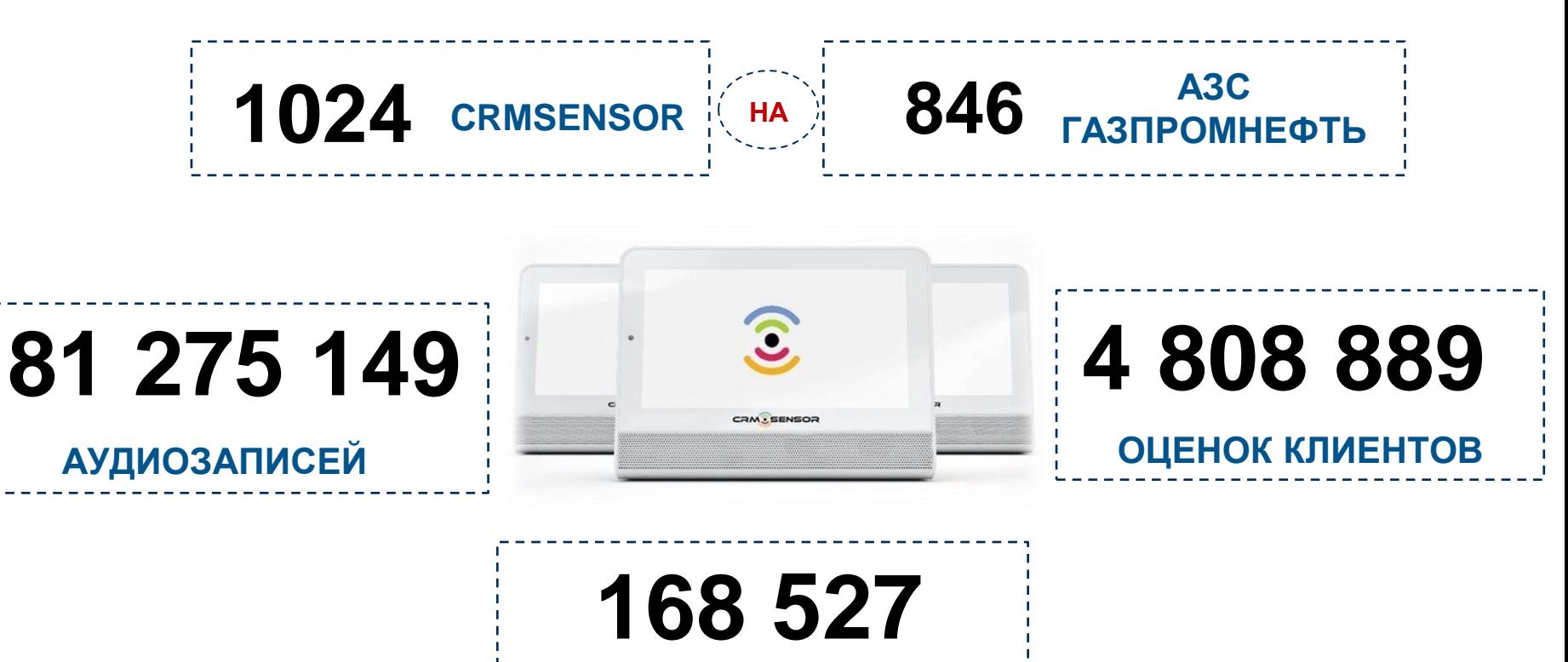

Более **150 тысяч** проверок за 2 года без посещения АЗС

**ЧЕК-ЛИСТОВ**

- Около **5 миллионов** отзывов и оценок Клиентов без проведения традиционных маркетинговых исследований
- Более **80 тысяч** записанных обслуживаний Клиентов

### РАЗВИТИЕ ПРОЕКТА

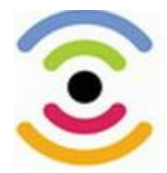

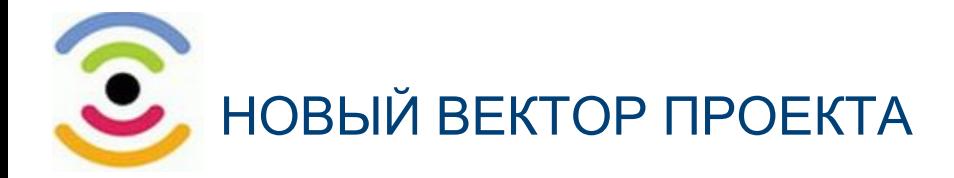

### Аналитическая система «SaaS» - новая технология работы с аудиозаписями

#### **Обеспечивает**

- распознавание речи: поиск начала и конца диалога
- удаление частей аудиозаписей без звука
- транскрибирование и поиск ключевых слов,
- анализ аудиозаписей и агрегацию результатов,
- настройку любого количества слов триггеров и их объединение в облако тэгов
- статистику по каждому триггеру
- отчетность любой сложности в онлайн

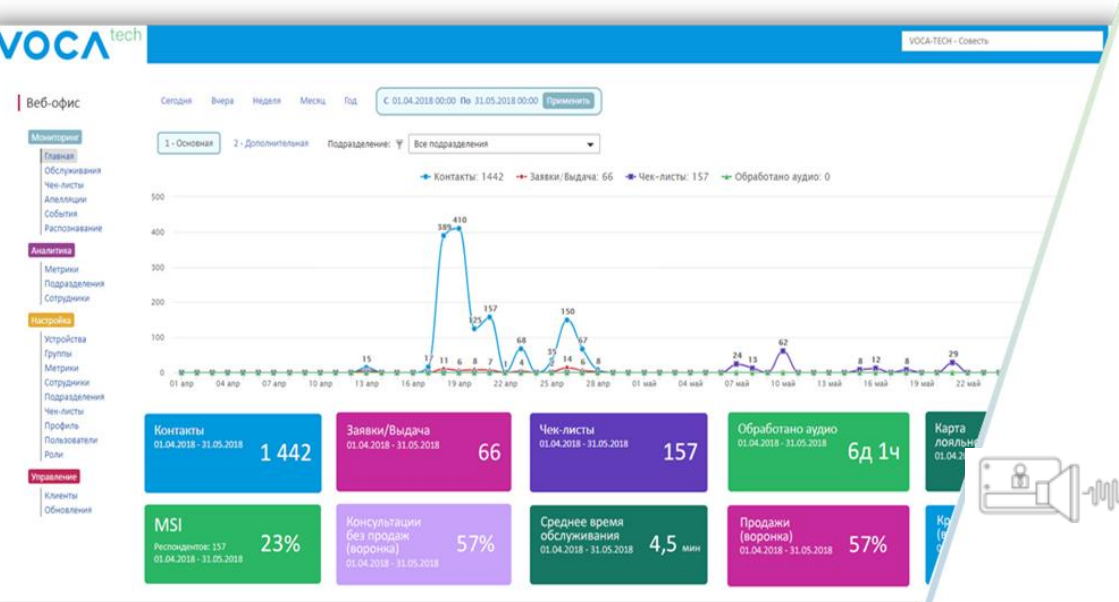

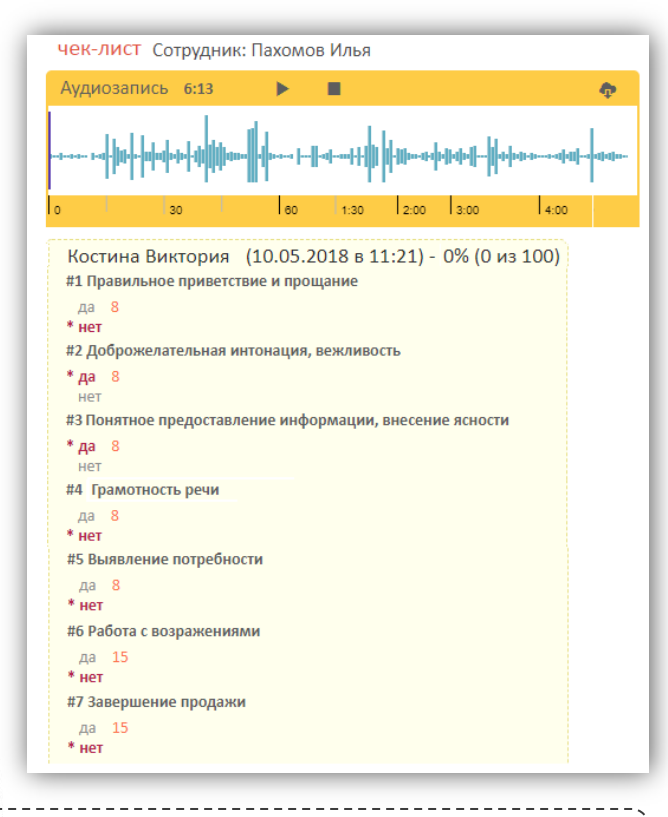

#### **Automatic speech recosnition**

Работает с Google Speech API, Yandex, SpeechKit, 3i Speech Transcriptor и любой другой ASR системой уже имеющейся у компании

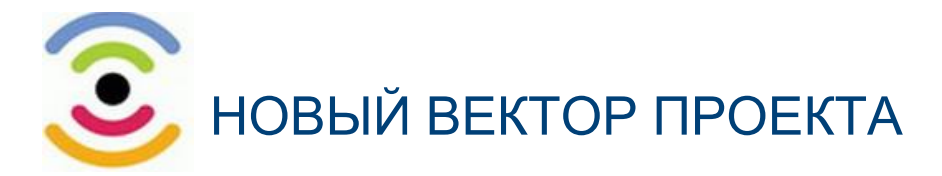

### Цифровые бейджи

- Персональное аудио записывающее устройство сотрудника
- Фиксирует голос сотрудника в высочайшем качестве, даже при сильных посторонних фоновых шумах
- Возможность использования для всех сотрудников АЗС, включая **заправщика**

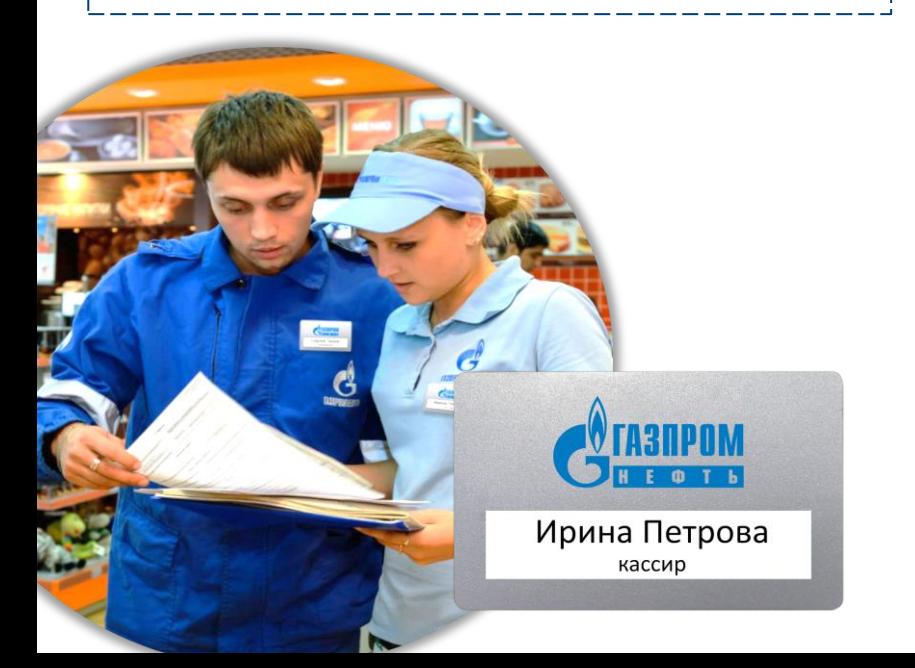

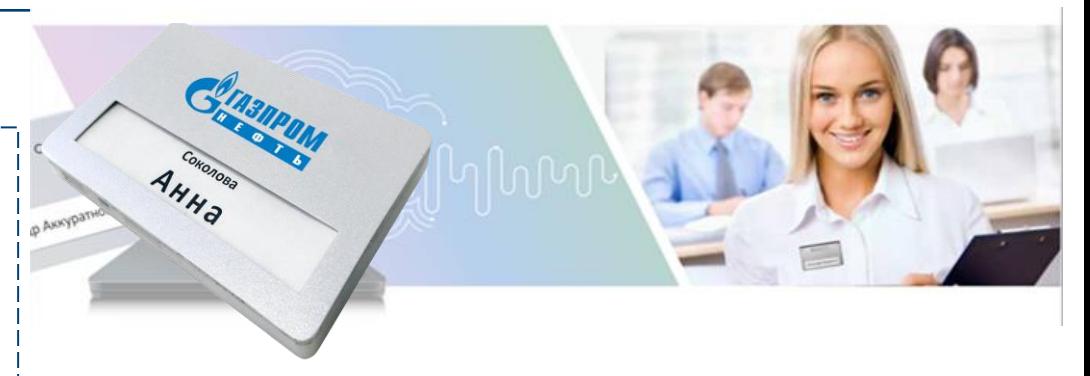

**AUDIO BEAMFORMING** обеспечивает направленную запись звука в шумовой обстановке, гарантируя уровень распознавания **от 80% и выше.**

**AКСЕЛЕРОМЕТР** определяет положение аудиобейджа. Позволяет производить аудиозапись только в положении «на человеке».

**WI-FI** модуль встроенный для передачи данных в «облако» в онлайне или во время зарядки

#### Характеристики

- ультратонкий 5 мм
- легкий 35 гр.
- 2 направленных микрофона
- аккумулятор 12 часов непрерывной аудиозаписи
- акселерометр оценка положения бейджа
- встроенная карта памяти 16 Гб

### Вопросы?

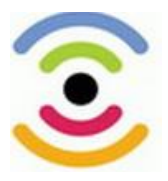

#### **ПАВЛИКОВ Андрей Витальевич**

Заместитель начальника управления контроля

#### **ООО «ГАЗПРОМНЕФТЬ-ЦЕНТР»**

тел.: + 7 (812) 449-07-77 (доб. 55764) [Pavlikov.AV@gazprom-neft.ru](mailto:Pavlikov.AV@gazprom-neft.ru)